## **Лабораторная работа №2**

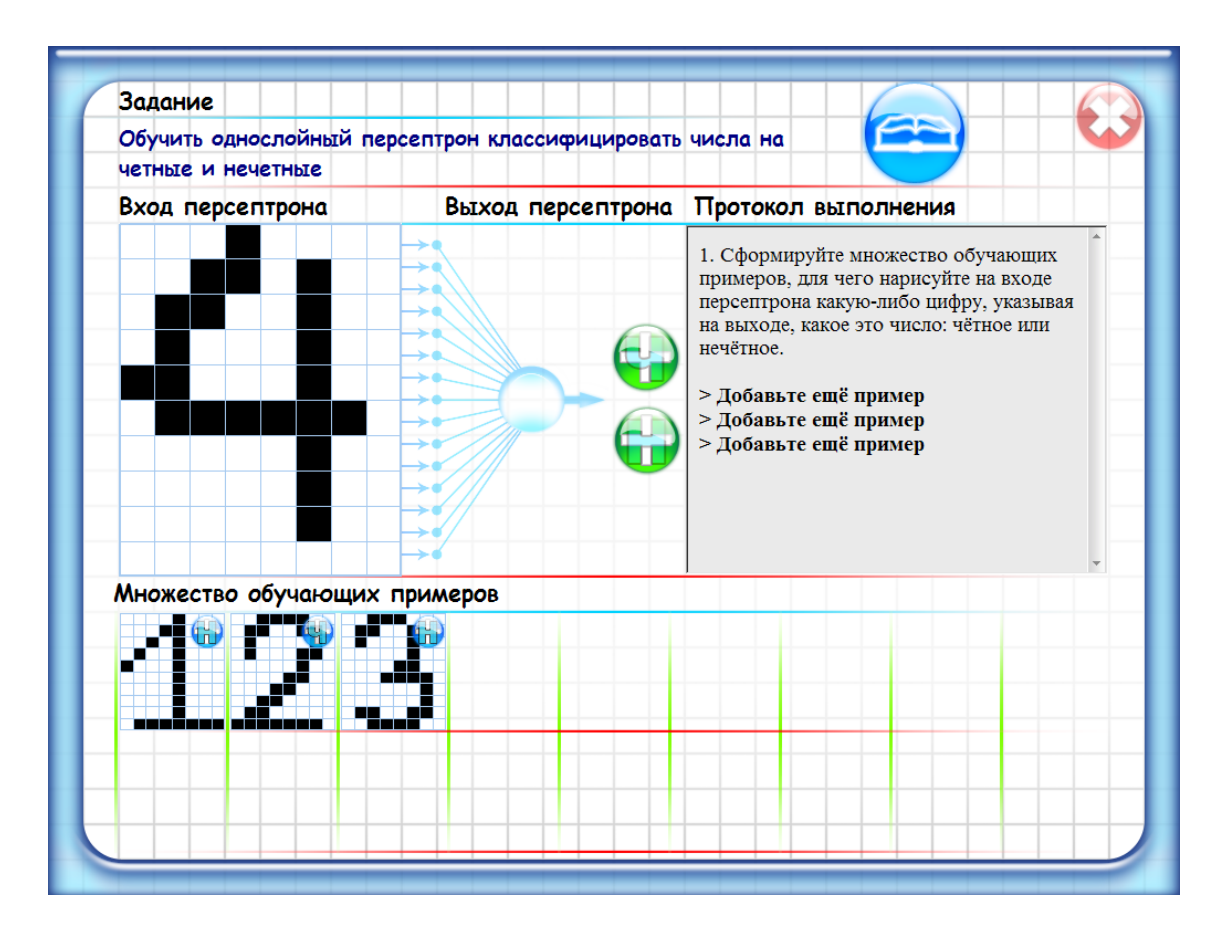

Здание состоит в том, чтобы обучить персептрон классифицировать цифры на четные и нечетные.

Читая «Протокол выполнения», школьники рисуют цифры на табло «Вход персептрона» и, отмечая их четность или нечетность, формируют множество обучающих примеров, которое постепенно располагается в нижней части рабочего окна. Путем нажатия кнопки «Обучить» (она появляется по ходу выполнения работы) школьники запускают процесс обучения персептрона, наблюдают за его графическим отображением, а затем убеждаются в правильности работы обученного персептрона.

Как и прежде, перед началом урока учителю рекомендуется напомнить теоретический материал и, после запуска лабораторных работ, напоминать школьником о необходимости внимательного чтения и выполнения всех пунктов «Протокола выполнения».